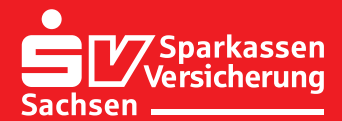

# Hilfreich wie s Ziehen einem Strang. Weiser wir-versichern-sachsen.de

Service für Personalverantwortliche

# **Sich unterstützen lassen, um für die Beschäftigten Gutes zu tun.**

## **Welche Vorteile hat das Arbeitgeber-Portal?**

Exklusiv im Arbeitgeber-Portal finden Sie alle wichtigen Änderungsformulare für die betriebliche Altersversorgung Ihrer Arbeitnehmer.

Sie können die Formulare: am PC ausfüllen, speichern, drucken und in vielen Fällen gleich online an uns senden.

#### **Welche Formulare können Sie nutzen?**

- $\rightarrow$  Meldung über Ausscheiden des Arbeitnehmers
- $\rightarrow$  Meldung über Eintritt in die gesetzliche Rente
- $\rightarrow$  Meldung über Beginn und Ende einer entgeltlosen Beschäftigungszeit
- $\rightarrow$  Meldung über Änderung des Familienstandes
- $\rightarrow$  Meldung zum Tod eines Arbeitnehmers
- $\rightarrow$  Meldung zum Lastschriftverfahren
- $\rightarrow$  Meldung Versicherungsnehmer-Eigenschaft

#### **Wie sicher sind die eingegebenen Daten?**

- $\rightarrow$  Zugang zum geschlossenen Homepage-Bereich erhalten ausschließlich Arbeitgeber, die mit der Sparkassen-Versicherung Sachsen im Rahmen der betrieblichen Altersversorgung zusammenarbeiten.
- $\rightarrow$  Über www.sv-sachsen.de/arbeitgeber gelangen Sie direkt in den datensicheren und verschlüsselten Bereich unserer Homepage und gleichzeitig auf den geschützten Server der Sparkassen-Versicherung Sachsen.
- $\rightarrow$  Die Übertragung der Formulardaten erfolgt über eine SSL-Verschlüsselung.

**Wo finden Sie das "Arbeitgeber-Portal"?** Das Online-Portal ist exklusiv aufrufbar unter www.sv-sachsen.de/arbeitgeber

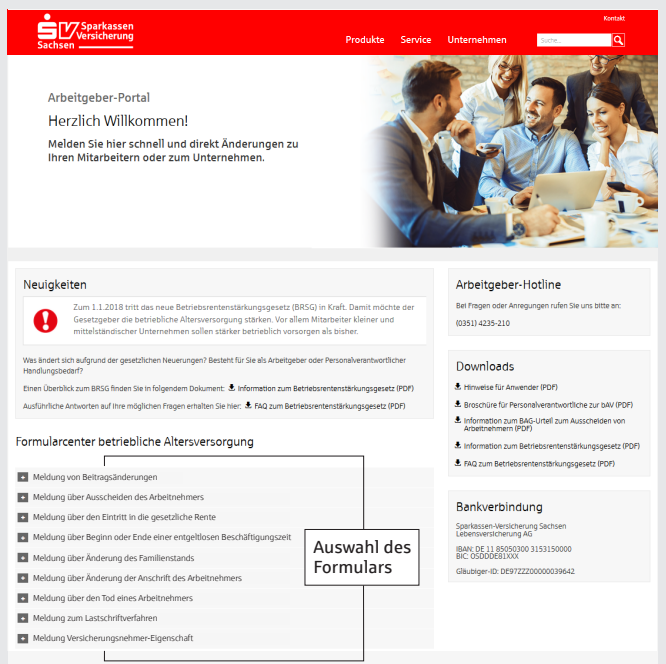

## **Wie funktioniert das Arbeitgeber-Portal?**

#### **Besonderheit bei Meldungen:**

- $\rightarrow$  zur Beitragsänderung
- $\rightarrow$  zum Lastschriftverfahren
- $\rightarrow$  zur Versicherungsnehmer-Eigenschaft (Wechsel)

Drucken Sie bitte das Formular aus und schicken Sie es unterschrieben an uns zurück.

Sie und Ihr Arbeitnehmer erhalten von uns den geänderten Versicherungsschein.

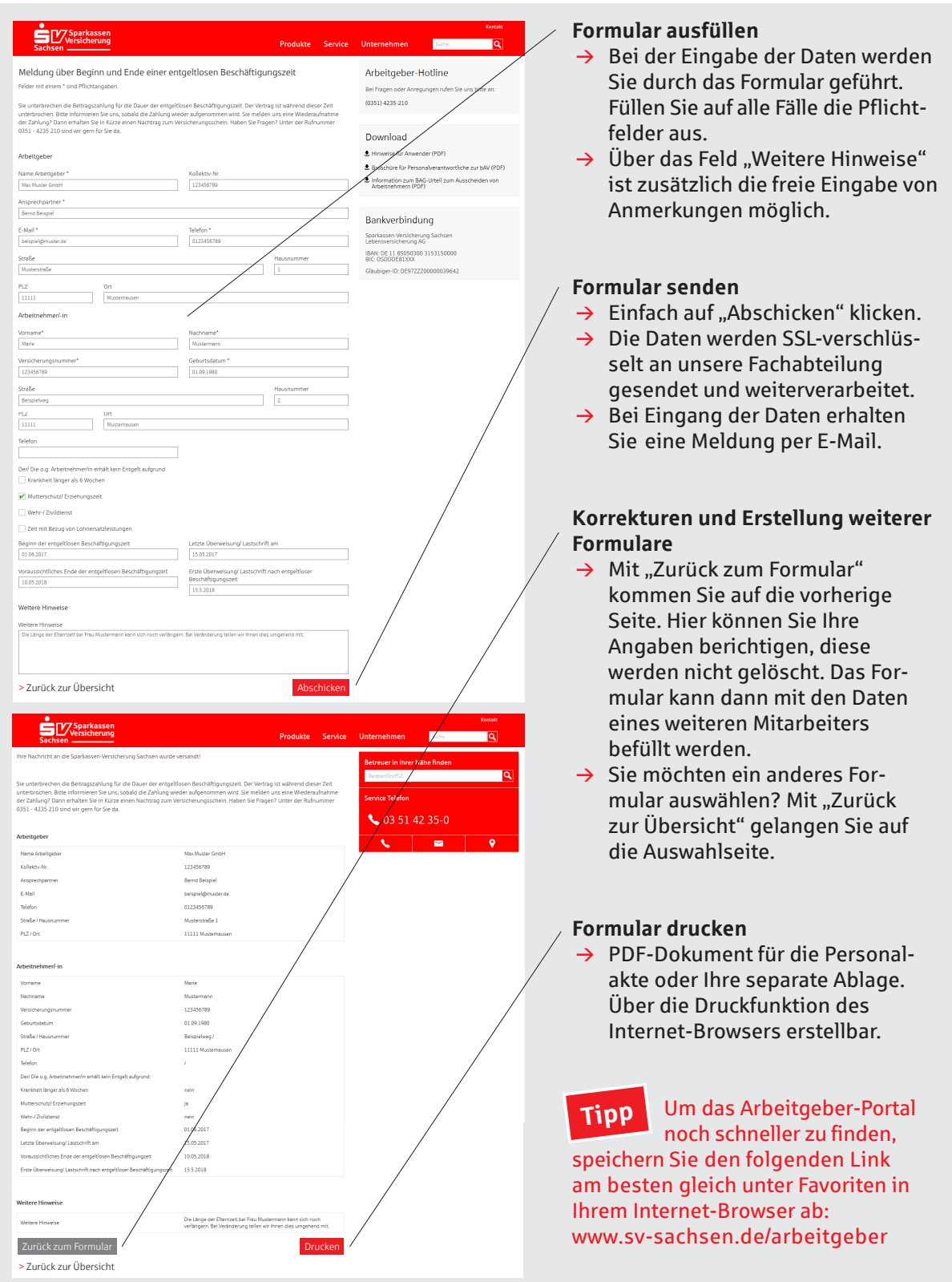

**Bei weiteren Fragen rufen Sie uns einfach an. Unsere Arbeitgeber-Hotline erreichen Sie unter 0351 4235-210. Sie wünschen eine persönliche Beratung vor Ort? Nutzen Sie bitte unser Kontaktformular. Wir sind für Sie da und beraten Sie gern.**